# **Database management system reference**

These topics describe the operations permissions and version information regarding the database management system (DBMS) or systems you use with DB Change Manager:

- [DBMS Operations Permissions](#page-0-0)
- [Version Information Reference](#page-1-0)
- [Version Information for DB2 for LUW](#page-1-1)
- [Version Information for Oracle](#page-2-0)
- [Version Information for SQL Server](#page-2-1)
- [Version Information for Sybase](#page-2-2)

## <span id="page-0-0"></span>DBMS Operations Permissions

When DB Change Manager performs operations based on data source comparisons, there are minimal permissions required in some cases, dependent on data source platform and the action itself.

- **[Permissions Required for DB2 for LUW](#page-0-1)**
- [Permissions Required for Oracle](#page-0-2)
- **[Permissions Required for SQL Server](#page-0-3)**
- [Permissions Required for Sybase](#page-1-2)

#### <span id="page-0-1"></span>**Permissions Required for DB2 for LUW**

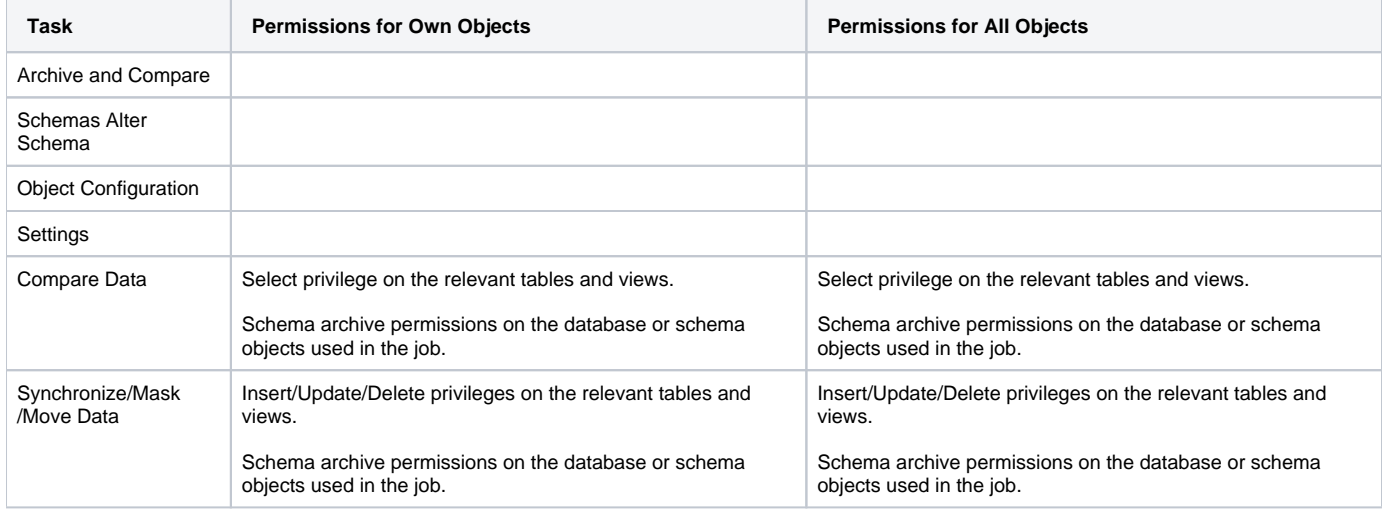

#### <span id="page-0-2"></span>**Permissions Required for Oracle**

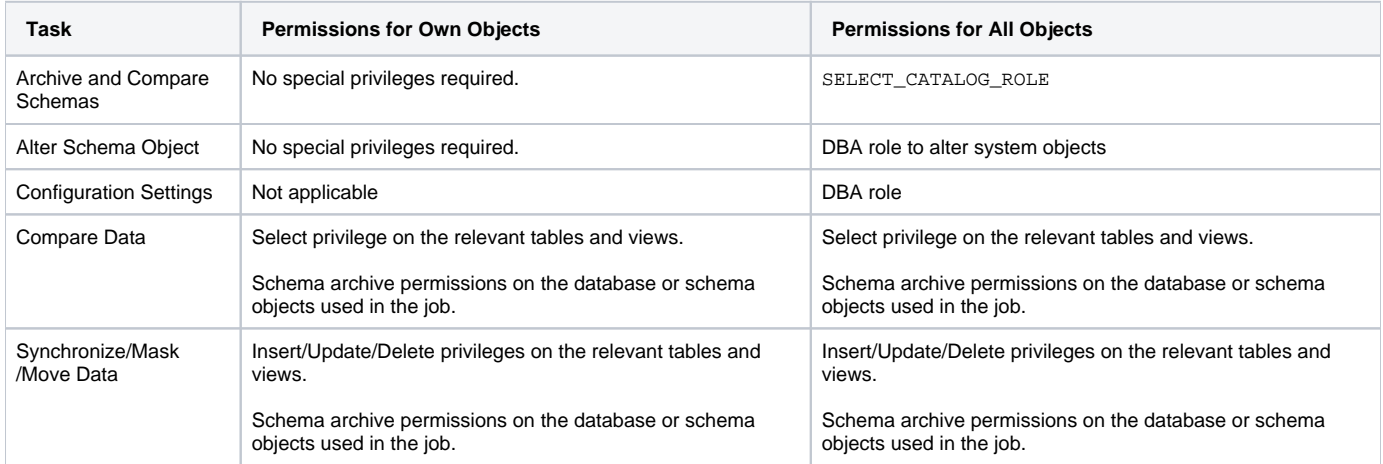

#### <span id="page-0-3"></span>**Permissions Required for SQL Server**

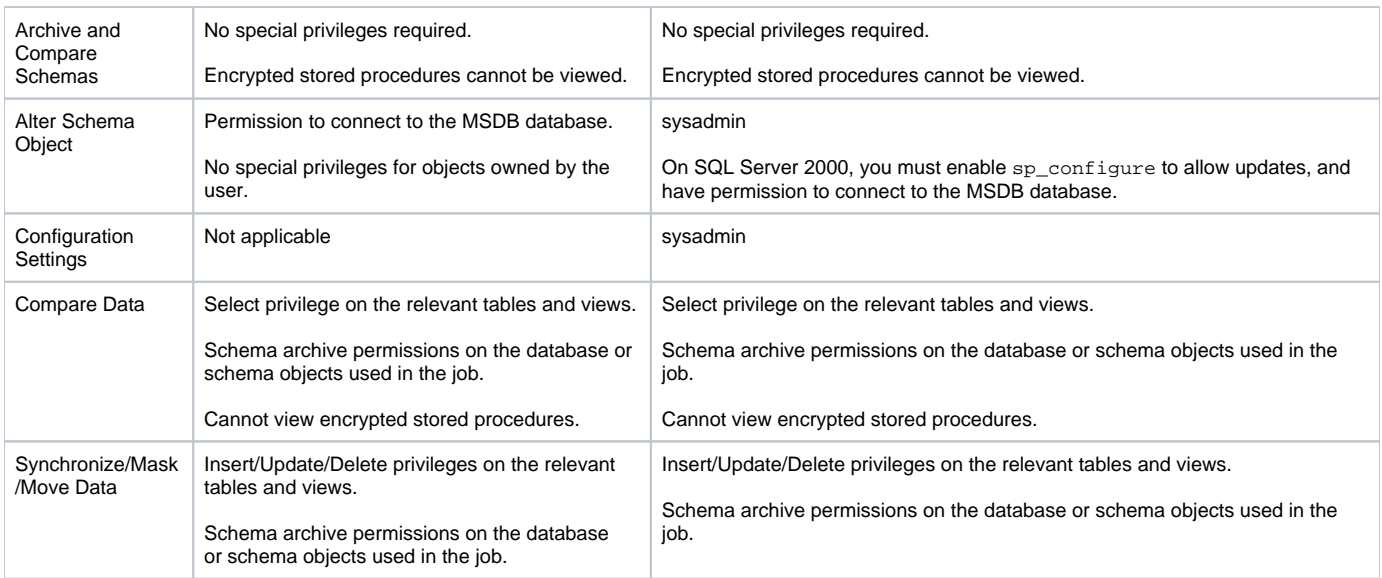

#### <span id="page-1-2"></span>**Permissions Required for Sybase**

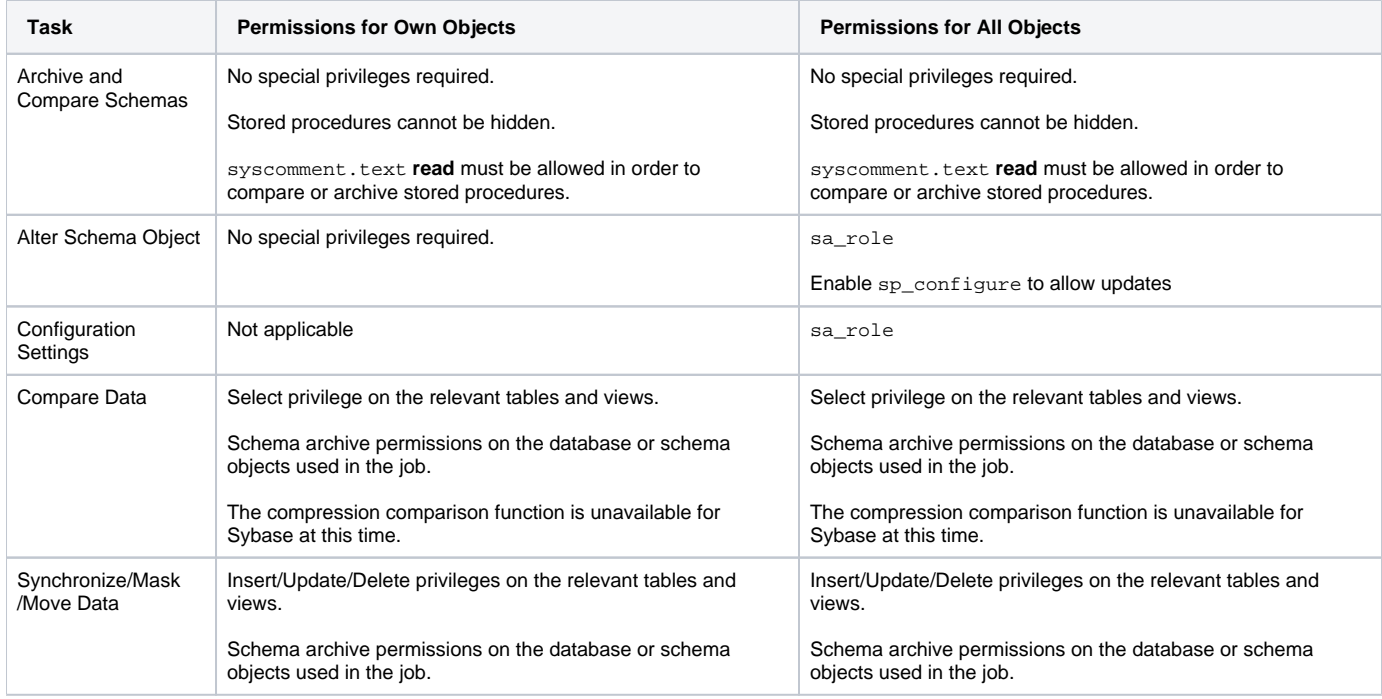

## <span id="page-1-0"></span>Version Information Reference

The following subtopics describe the version information used when comparing, archiving, or creating a configuration standard:

- [Version Information for DB2 for LUW](#page-1-1)
- [Version Information for Oracle](#page-2-0)
- [Version Information for SQL Server](#page-2-1)
- [Version Information for Sybase](#page-2-2)

# <span id="page-1-1"></span>Version Information for DB2 for LUW

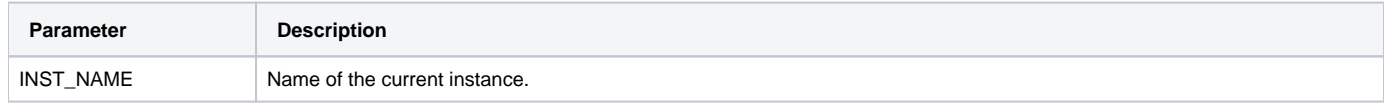

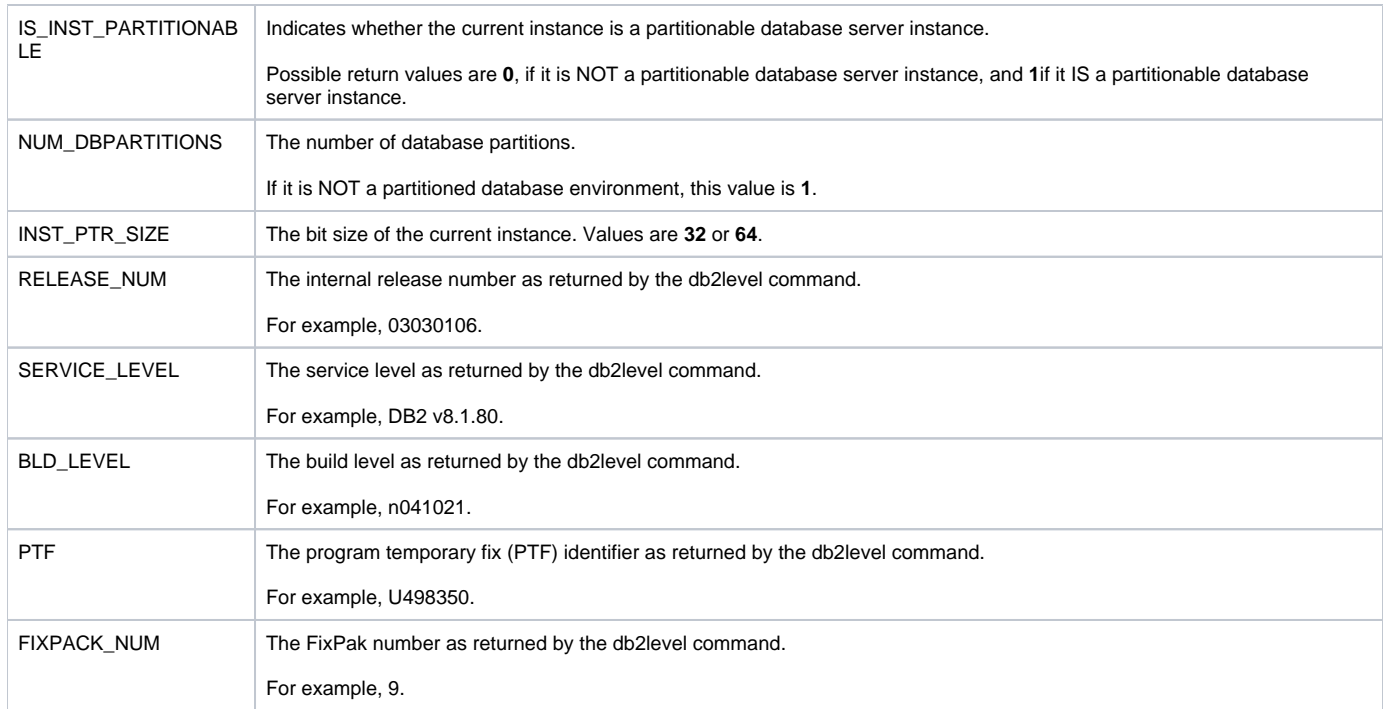

#### <span id="page-2-0"></span>Version Information for Oracle

On Oracle platforms, DB Change Manager provides a list of all products installed on the Oracle instance and their versions.

## <span id="page-2-1"></span>Version Information for SQL Server

On SQL Server, the following parameters are included:

- Product Version (e.g. 9.00.3042.00)
- Platform (e.g. NT INTEL X86)
- Language
- Physical Memory
- Processor Count
- Processor Type
- Windows Version

For entries that contain internal values, the numeric attribute is also available for standard comparisons. For example, the Product Version G) attribute has a character and an internal value of "8.00.2039" and 524288, respectively. DB Change Manager supplies the Product Version as "8.00.2039," and the Product Version Internal Value as 524288.

# <span id="page-2-2"></span>Version Information for Sybase

On Sybase platforms, two groups of configuration parameters are supplied:

- The Server Information group displays the results of executing  $sp\_server\_info$ , where the attribute name is the configuration parameter and the value is its value.
- The Version Information group, which contains the following parameters:
	- <sup>o</sup> Build Number
	- $\circ$  Build Type
	- Compilation Date & Time
	- <sup>o</sup> Compilation Kernel
	- <sup>o</sup> Compilation OS Bit Size
	- <sup>o</sup> Compilation OS Platform
	- EBF Version
	- Post Build Type
	- o Product
	- <sup>o</sup> Product Code
	- o Version